# МУНИЦИПАЛЬНОЕ БЮДЖЕТНОЕ ОБЩЕОБРАЗОВАТЕЛЬНОЕ УЧРЕЖДІ «БРЯНКОВСКАЯ СРЕДНЯЯ ШКОЛА №5»

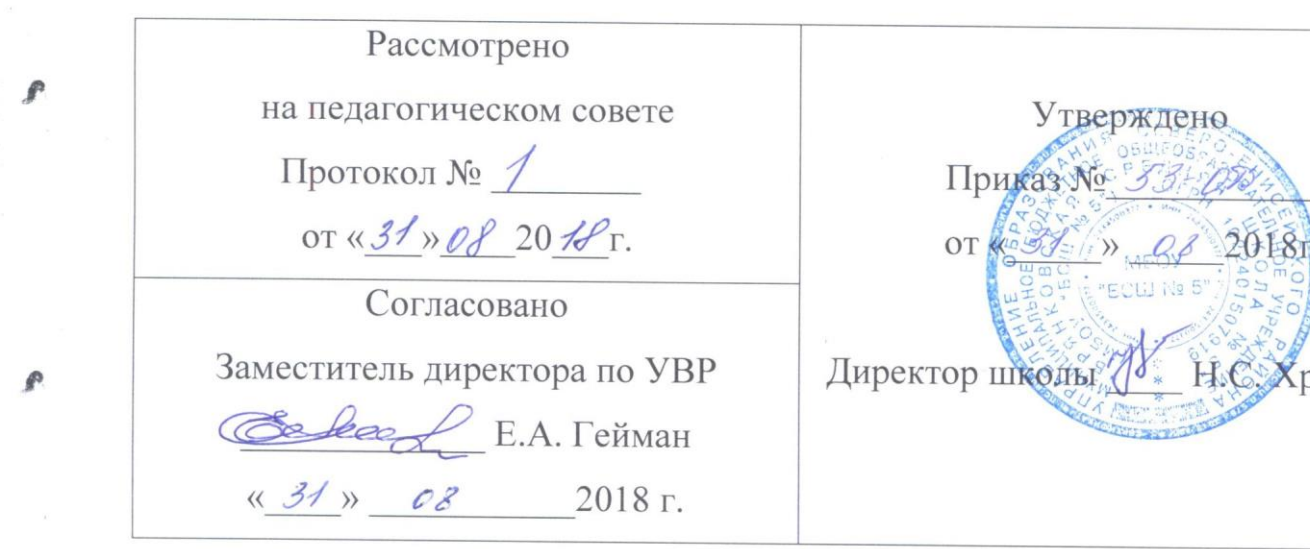

# ДОПОЛНИТЕЛЬНАЯ ОБРАЗОВАТЕЛЬНАЯ ПРОГРАММА

# «Проектная деятельность

ВОЗРАСТ ОБУЧАЮЩИХСЯ 11 - 17 ЛЕТ, СРОК РЕАЛИЗАЦИИ 2 ГОДА

> Автор - составитель: Анучина Радмила Рашито учитель

п. Брянка

2018 г.

# **Содержание**

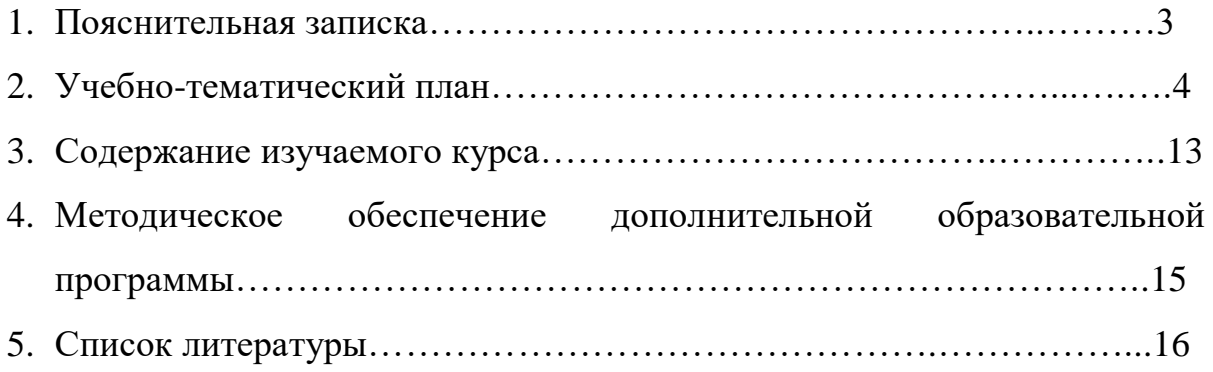

#### **Пояснительная записка**

Предлагаемая программа дополнительного образования по теме: «Проектная деятельность» своим содержанием сможет привлечь внимание учащихся 5-11 классов, которым интересна проектная деятельность.

Когда и где формировать у школьников специальные знания и развивать умения и навыки необходимые в исследовательской работе:

умение видеть проблемы; умение ставить вопросы; умение выдвигать гипотезы; умение давать определение понятиям; умение классифицировать; умение наблюдать; умения и навыки проведения экспериментов; умение делать выводы и умозаключения; умение структурировать материал; умение объяснять, доказывать и защищать свои идеи?

Это можно и нужно делать на уроках, но полноценная работа наиболее эффективна в рамках внеурочной деятельности. Это факультативы, кружки, индивидуально-групповые занятия.

Данный курс направлен на расширение знаний учащихся, ориентирован на самостоятельную деятельность ребят, где целью познавательных действий обучающихся является не просто усвоение содержания, а решение определенной проблемы на основе этого содержания, то есть активное применение полученных знаний либо для получения нового знания, либо для получения практического результата на основе применения полученного знания.

Основные требования к использованию метода проектов:

1.Наличие значимой в исследовательском, творческом плане проблемы/задачи, требующей интегрированного знания, исследовательского поиска для ее решения.

2.Практическая, теоретическая, познавательная значимость предполагаемых результатов.

3.Самостоятельная (индивидуальная, парная, групповая) деятельность учащихся.

4.Структурирование содержательной части проекта (с указанием поэтапных результатов)

5.Использование исследовательских методов: определение проблемы, вытекающих из нее задач исследования, выдвижение гипотезы их решения, обсуждение методов исследования, оформление конечных результатов, анализ полученных данных, подведение итогов, корректировка, выводы (использование в ходе совместного исследования метода «мозговой атаки», «круглого стола», статистических методов, творческих отчетов, просмотр презентаций и пр.)

Произошедшие в последние годы изменения в практике отечественного образования не оставили без изменений ни одну сторону школьного дела. Пробивающие себе дорогу новые принципы субъективности в обучении потребовали в первую очередь новых методов обучения. Обновляющейся школе потребовались такие методы обучения, которые:

- формировали бы активную, самостоятельную и инициативную позицию учащихся в учении;

- развивали бы в первую очередь общеучебные умения и навыки: исследовательские, рефлексивные, самооценочные;

- формировали бы не просто умения, а компетенции, т.е. умения, непосредственно сопряженные с опытом их применения в практической деятельности;

- были бы приоритетно нацелены на развитие познавательного интереса учащихся;

реализовывали бы принцип связи обучения с жизнью. Ведущее место среди таких методов, обнаруженных в арсенале мировой

и отечественной педагогической практики, принадлежит сегодня **методу проектов.**

**Это совокупность приемов, действий учащихся в их определенной последовательности для достижения поставленной задачи – решения определенной проблемы, значимой для учащихся и оформленной в виде некоего конечного продукта.**

В основу этого метода проектов положена идея о направленности учебно-познавательной деятельности школьников на результат, который получается при решении той или иной практически или теоретически значимой проблемы.

*Внешний результат* можно увидеть, осмыслить, применить в реальной практической деятельности.

*Внутренний результат -* опыт деятельности - становится бесценным достоянием учащегося, соединяя в себе знания и умения, компетенции и ценности.

На долю учителя остается трудная задача выбора проблем для проектов, а проблемы эти можно брать только из окружающей действительности, из жизни.

#### **Цели курса:**

#### **-образовательные:**

**-** ввести понятие о методе проектов (краткосрочный проект – в рамках урока, то есть изучение программного материала, среднесрочный проект – изучение углубленного материала и долгосрочный проект – по материалам научно-практических исследований)

- систематизация, расширение и углубление теоретических знаний школьника;

- овладение методикой исследования и экспериментирования при решении учебных задач.

#### **-развивающие:**

-развитие познавательных навыков учащихся, умения самостоятельно конструировать свои знания, умения ориентироваться в информационном пространстве, анализировать полученную информацию, самостоятельно выдвигать гипотезы, умения применять решения (поиск направления и методов решения проблемы);

-развитие критического мышления, умения исследовательской, творческой деятельности.

#### **-воспитательная:**

-воспитывать умение сотрудничества учащихся в процессе общения, коммуникации.

#### **Задачи курса:**

1.Помочь овладеть рядом технических и интеллектуальных умений на уровне свободного их использования.

2.Помочь учащимся оценить свой потенциал с точки зрения образовательной перспективы.

#### **Конечный результат:**

1.Обучающиеся должны четко представлять себе, как можно использовать полученные ими теоретические результаты на практике (метод проекта).

2. Учащиеся должны уметь:

**-** самостоятельно конструировать свои знания;

- ориентироваться в информационном пространстве;

- анализировать полученную информацию;

- самостоятельно выдвигать гипотезы, применять решения;

3.Защита учебно-исследовательской работы в конце учебного года.

В современном мире умение представить себя и свою работу очень важно, поэтому программа данного курса отражает потребности учащихся 5- 11 классов в обучении создания проектов, которые могут успешно быть использованы на различных уроках как дополнительный материал.

Программа имеет практическую направленность.

Программа рассчитана на 2 года обучения, для детей с 10 лет. На первый год обучения принимаются все дети без предварительного отбора. Занятия в группе первого года проходят 3 раза в неделю по 1,5 часа.

 Второй год рассчитан на детей, прошедших курс первого года обучения. Также могут быть приняты дети, пришедшие вновь и прошедшие специальное тестирование. Занятия – 3раза в неделю по 1,5 часа.

 В проведении занятий используются формы коллективно-группового творчества и индивидуальной работы. Основной формой работы являются комбинированные занятия.

Занятия строятся соответственно возрастным особенностям: определяются методы проведения занятий, подход к распределению заданий, организуется коллективная работа, планируется время для теории и практики. Каждое занятие включает в себя элементы теории, практику, демонстрации. Основу теоретической части курса составляют материалы, подробное изложение которых представлено в методической копилке.

Наиболее удачная форма организации труда – коллективное выполнение работы.

Большое воспитательное значение имеет подведение итогов работы, анализ, оценка. Наиболее подходящая форма оценки – презентации, защита работ, выступление перед зрителями.

В конце 1 года обучения – конкурс самопрезентаций. защита творческих работ с использованием мультимедиа технологий.

В конце 2 года – защита проектов, выставка работ учащихся, опрос.

*Для успешной реализации программы необходимо соблюдать ряд условий:*

- 1. Наличие индивидуальных компьютеров для возможности индивидуальной работы каждого ученика.
- 2. Программа MS Office, Мovie Maker, Scratch
- 3. Возможность выхода в Интернет.

4. На рабочем столе учителя должны быть методические пособия, дидактические материалы.

#### *Программа построена на принципах:*

Доступности – при изложении материала учитываются возрастные особенности детей, один и тот же материал по-разному преподаётся, в зависимости от возраста и субъективного опыта детей. Материал располагается от простого к сложному. При необходимости допускается повторение части материала через некоторое время. Наглядности – человек получает через органы зрения почти в 5 раз больнее информации, чем через слух, поэтому на занятиях используются как наглядные материалы, так и обучающие программы.

Сознательности и активности – для активизации деятельности детей используются такие формы обучения, как занятия-игры, конкурсы, совместные обсуждения поставленных вопросов и дни свободного творчества.

Кабинет информатики, в котором проводятся занятия курса, соответствует требованиям материального и программного обеспечения.

Кабинет информатики оборудован согласно правилам пожарной безопасности.

#### **Ожидаемые результаты.**

Дети, освоив все правила использования мультимедиа технологий, способны составить компьютерную презентацию любой сложности, интерактивный кроссворд, тест с применение макросов в [Microsoft](http://перваяшкола.su/DOC/Metodika/sozdanie_testov_Excel.pdf) Excel, слайд-фильм, по выбранной теме создать и защитить проект, создать и зарегистрировать сайт в Интернете.

# **Учебно-тематический план 1 год обучения.**

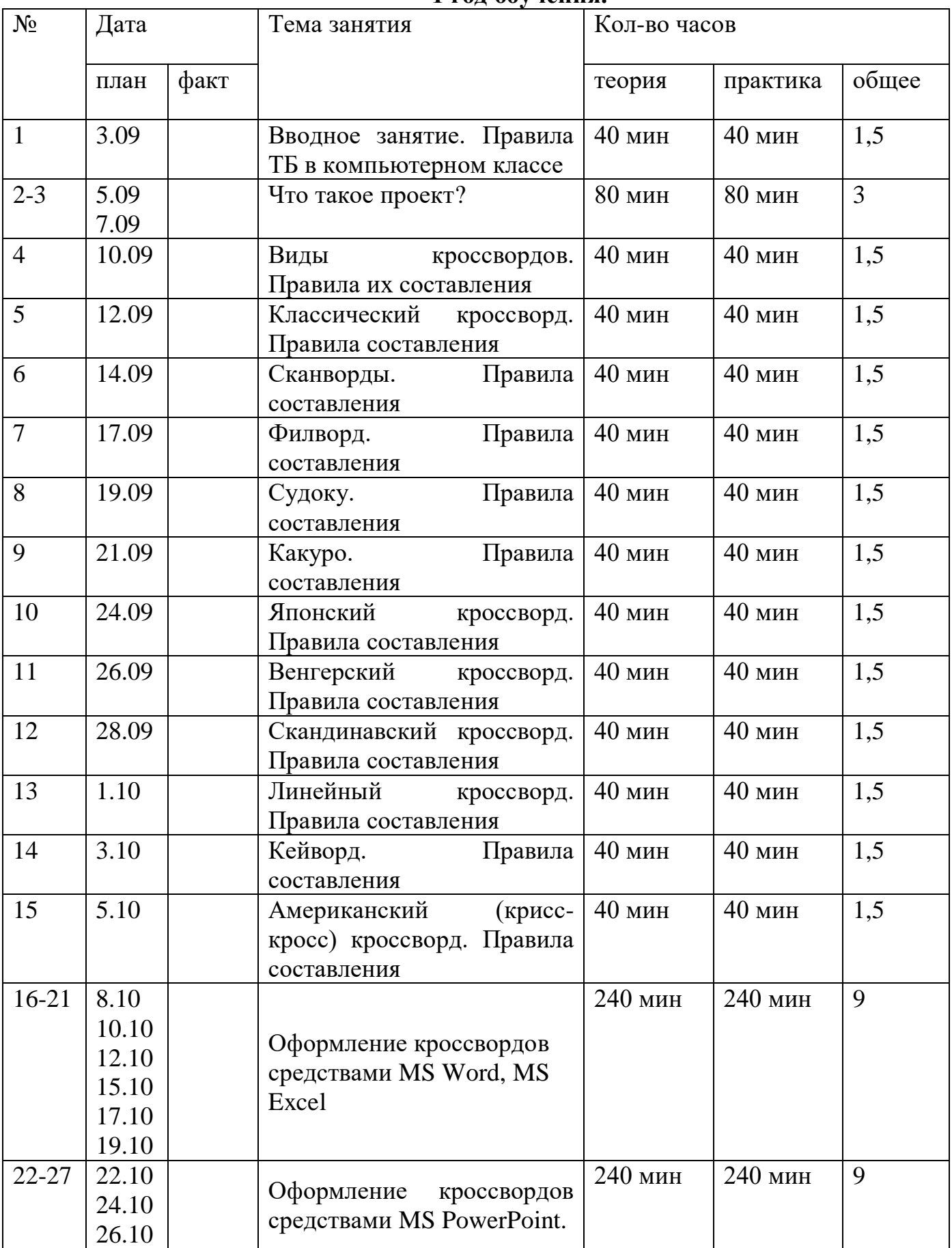

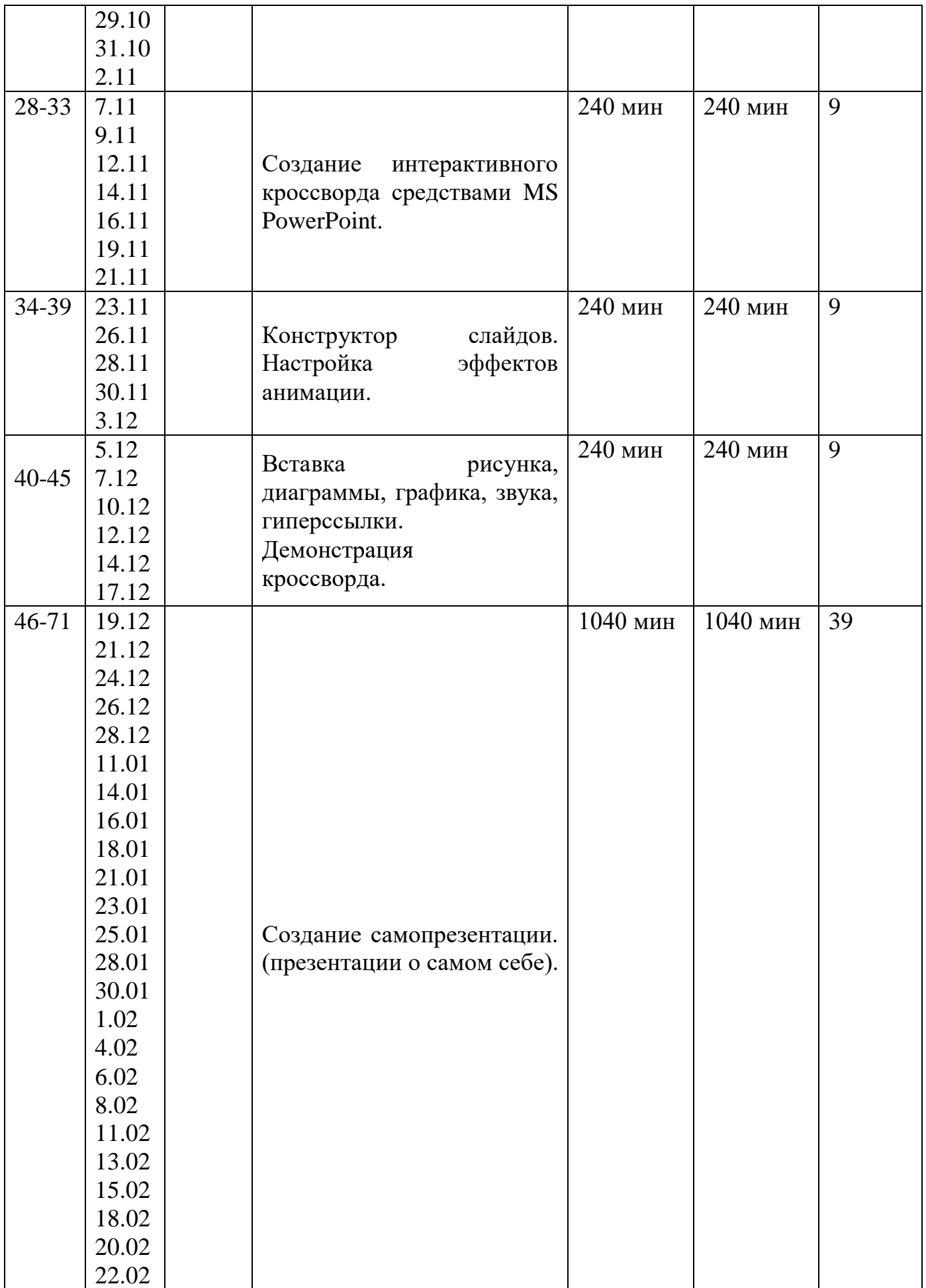

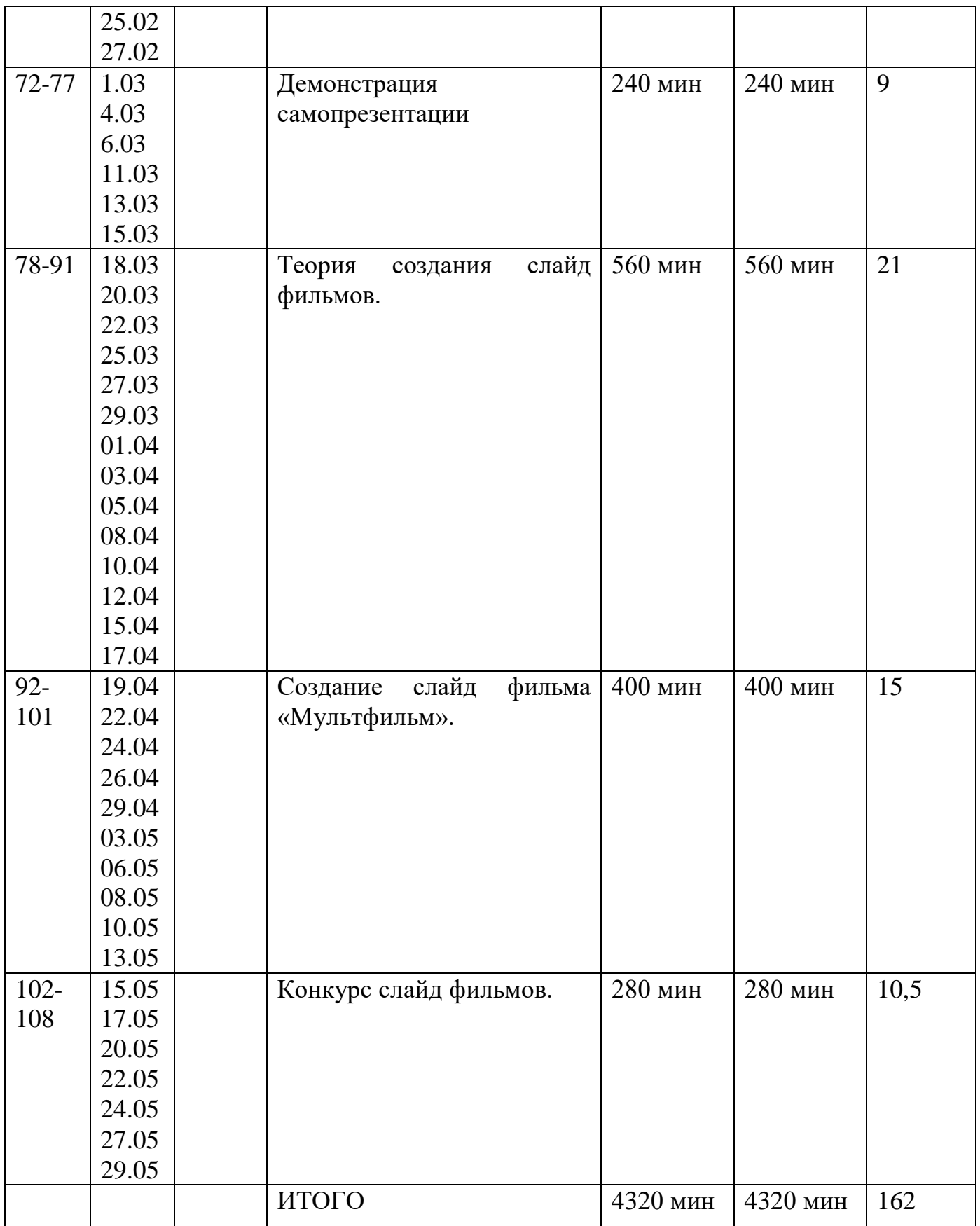

# **Учебно-тематический план**

# **2 год обучения.**

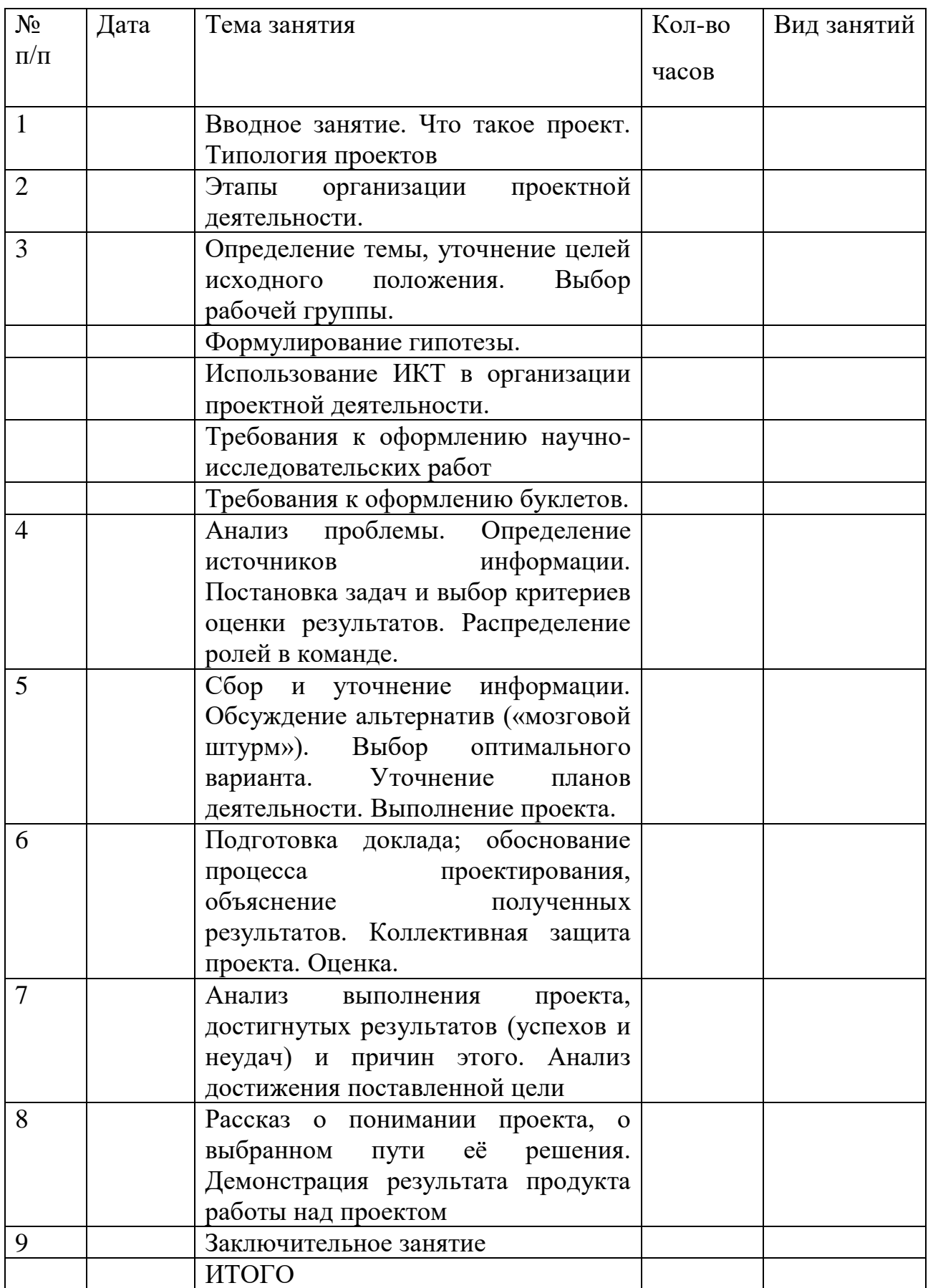

# **Содержание изучаемого курса**

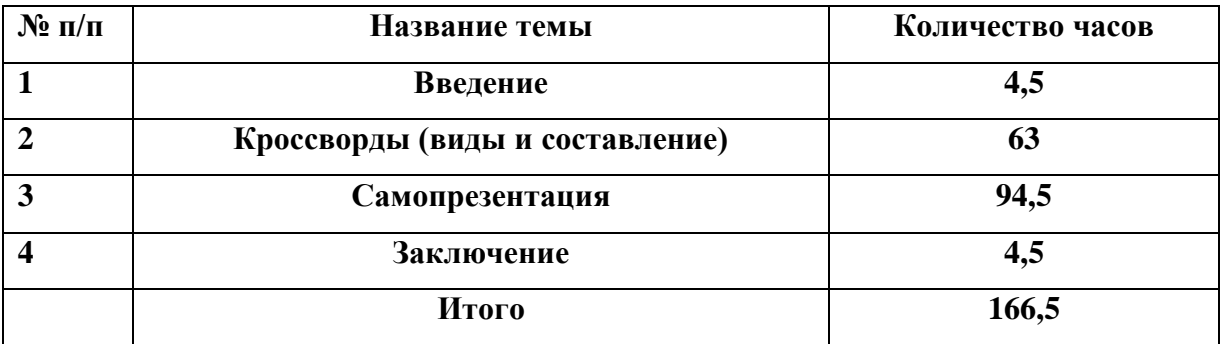

## **К концу 1 года обучения учащиеся должны:**

## *Знать*:

- 1. Интерфейс MS PowerPoint .
- 2. Настройки эффектов анимации.
- 3. Правила вставки рисунка, диаграммы, графика, звука..
- *4.* Как создается слайд-фильм?
- *5.* Как создать кроссворд MS Word, MS PowerPoint.
- *6.* Как создавать проекты в Scratch.

*Уметь:* Создавать мультимедиа презентацию с использованием гиперссылок, интерактивный кроссворд с использованием макросов, слайдфильм, проекты в Scratch.

# **К концу 2 года обучения учащиеся должны:**

# *Знать:*

- *1.* Что такое проектная деятельность
- *2.* Этапы разработки проекта.

# *Уметь:*

- 1. Определить тему для создания проекта.
- 2. Выполнить проект по выбранной теме исследования.
- 3. Подготовить доклад для защиты проекта.
- 4. Проанализировать свою работу. Выделять успешные и неудачные моменты

**Список необходимого оборудования.**

- 1. Кабинет, оснащенный по всем требованиям безопасности и охраны труда.
- 2. Столы 17 шт.
- 3. Стулья 28 шт.
- 4. Компьютеры 12 шт.
- 5. Сканер.
- 6. Принтер.
- 7. Колонки.
- 8. Мультимедиа проектор.
- 9. Экран.
- 10.Микрофон.
- 11.Модем.
- 12.Дисковые накопители.

## **Список литературы**

- 1. Александр Глебко «Компьютер сводит с ума». http://www.medmedia.ru/printarticle.html
- 2. А.В. Овчаров «Информатизация образования как закономерный процесс в развитии педагогических технологий». http://aeli.altai.ru/nauka/sbornik/2000/ovcharov2.html
- 3. О.П.Окопелов «Процесс обучения в виртуальном образовательном пространстве». // Информатика и образование, 2001. №3
- 4. Кирмайер Г. Мультимедиа. М.: Малип, 1994.
- 5. Учебник (руководство) по html скачан с айта www.instructing.ru
- 6. Электронный мультимедийный учебник по созданию презентации в PowerPoint скачан с сайта www.instructing.ru
- 7. *Дмитрий Лазарев* Презентация: Лучше один раз увидеть! М.: «Альпина Бизнес Букс», 2009. — С. 142.
- 8. *Дуг Лоу* Microsoft Office PowerPoint 2007 для "чайников" Microsoft Office PowerPoint 2007 For Dummies. — М.: «Диалектика», 2007. — С. 288.
- 9. Из опыта работы по формированию информационной среды образовательного учреждения//Информационные технологии в образовании (ИТО-2002):
- 10.Материалы ХII Международной конференции М., 2002 ч.IV, с.212- 213.
- 11.Организация проектной деятельности школьников в рамках школьного научного общества по информатике//Российская школа и Интернет: Материалы II Всероссийской конференции. – С.-Петербург, 2002 – с.55-56.
- 12.Проектно-исследовательская деятельность школьников с использованием ИКТ//Информационные технологии в образовании (ИТО-2003): Материалы
- 13.Виват, мультимедиа!//Цифровая школьная четверть. Материалы Международного педагогического мастер-класса программы Intel «Обучение для будущего». г. Пушкин, 2003 – с.46-47
- 14.Электронный мультимедийный учебник по созданию презентации в PowerPoint.
- 15.Учебник (руководство) по html.
- 16.Новейшая энциклопедия персонального компьютера 2003.-М.: ОЛМА-ПРЕСС,2003.-920 с.:ил.
- 17.Денисов А. Интернет:самоучитель.- СПб.:Питер, 2000.
- 18.Денисов А. Microsoft Internet Explorer 5 : справочник.- СПб.:Питер, 2000.
- 19.Шафран Э. Создание web-страницЖ Самоучитель.- СПб.:Питер, 2000.